## How to File A Request for Data Review (RDR)?

The DataQ system is an electronic means for filing concerns about Federal and State data released to the public by the Federal Motor Carrier Safety Administration (FMCSA). Through this system, data concerns are forwarded to the appropriate office for resolution.

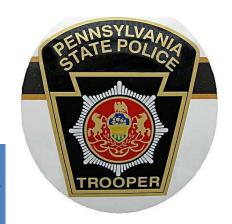

## Tips for Filing a Successful RDR

- Make the request as timely as possible. Requests resulting from inspections must be filed within three years, while requests resulting from crashes must be filed within five. We strongly encourage all motor carriers to take an active role in monitoring their safety profile by submitting challenges within these time frames.
- 2. Specify the correct RDR type. When inputting your RDR, make sure to select the appropriate action type, delineating that it has to do with a particular violation, inspection, crash, etc.
- 3. **Provide the accurate inspection report number.** Providing an accurate report number helps determine the appropriate agency that should handle your request.
- **4.** Provide a clear and detailed explanation of what you want reviewed. Keep in mind that all violations on the report will be reviewed for consistency and accuracy.
- **5.** Provide valid and relevant supporting documentation. Pictures, receipts, invoices, copies of records of duty status, and any documentation to support your request is beneficial.
- 6. Keep all requests professional and detailed.
- **7. Make factual statements.** Don't insert opinion or emotion into the request.

To file an RDR, click the FMCSA logo below.

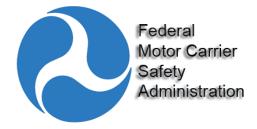